# **5. Baricentro di sezioni composte UNITÀ**

# **Baricentro del trapezio**

Il baricentro del trapezio (FIGURA 1) si trova sull'asse di simmetria obliqua (mediana) della figura; è sufficiente, quindi, determinare la sola ordinata *yG*. A tal fine, il trapezio può essere scomposto nelle tre figure semplici 1, 2, 3, delle quali sono note l'area e il baricentro ( $\blacktriangleright$ TABELLA 1).

## TABELLA 1

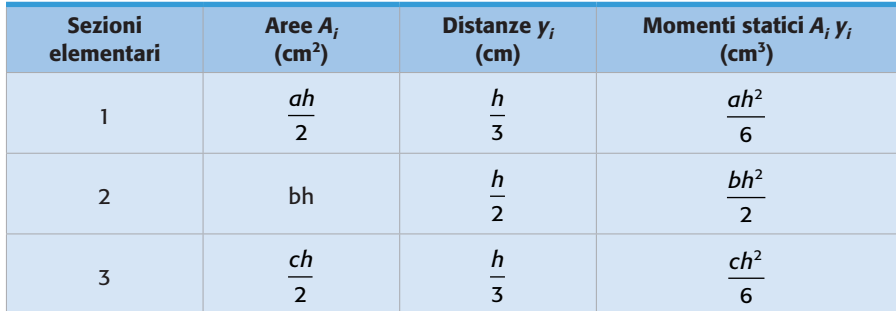

Il momento statico complessivo vale:

$$
\sum_{i} A_{i} y_{i} = \frac{ah^{2}}{6} + \frac{bh^{2}}{2} + \frac{ch^{2}}{6} = \frac{h^{2}}{6} (a + 3b + c) = \frac{h^{2}}{6} (B + 2b)
$$

e l'area complessiva:

$$
\sum_{i} A_{i} = \frac{ah}{2} + bh + \frac{ch}{2} = \frac{h}{2}(a + 2b + c) = \frac{h}{2}(B + b)
$$

L'ordinata del baricentro è quindi:

$$
y_G = \frac{\sum_i A_i y_i}{\sum_i A_i} = \frac{h}{3} \cdot \frac{B + 2b}{B + b}
$$
 (8)

Esiste una interessante costruzione grafica, utilizzata con una certa frequenza (FIGURA 2). Si riporta la base minore sul prolungamento della base maggiore e,

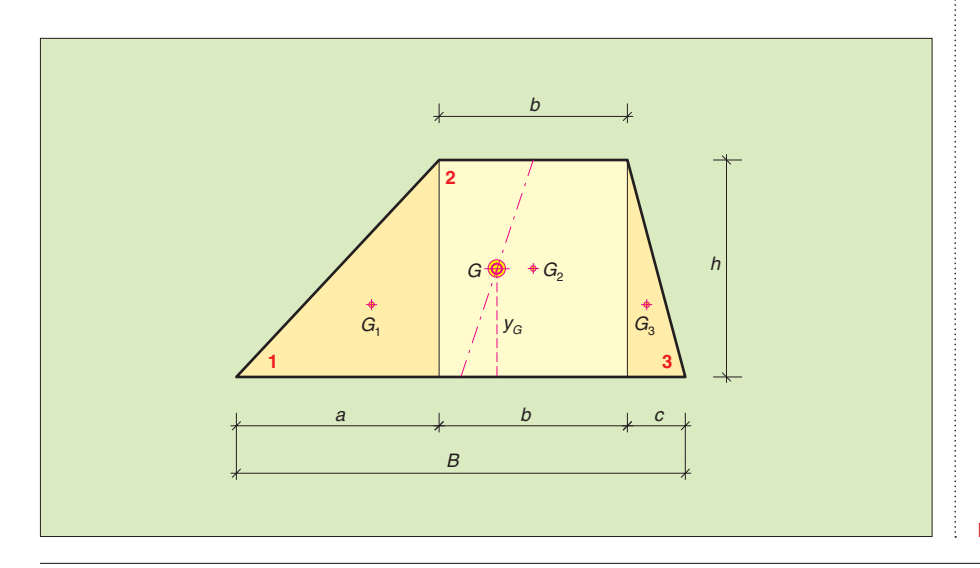

**FIGURA 1** Baricentro del trapezio.

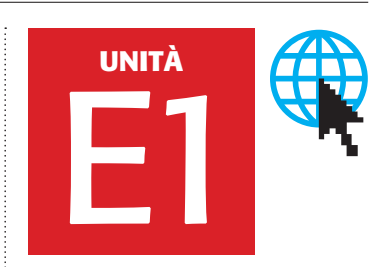

Copyright © 2012 Zanichelli editore S.p.A., Bologna [5929] Questo file è una estensione online del corso Zavanella, Leti, Veggetti, *Progettazione, costruzioni e impianti*

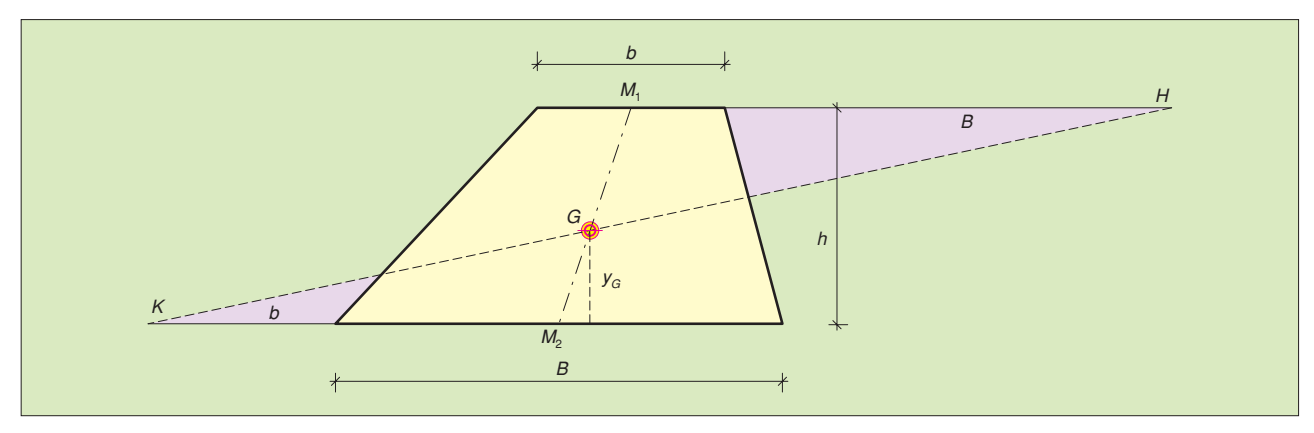

FIGURA 2 Baricentro del trapezio: determinazione grafica.

Per la similitudine dei due triangoli *GM*1*H* e *GM*2*K* si può impostare la proporzione tra le basi e le altezze:

$$
\left(\frac{B}{2}+b\right): \gamma_G = \left(\frac{b}{2}+b\right): \left(h-\gamma_G\right)
$$

da cui:

$$
\left(\frac{B}{2}+b\right)(h-\gamma_G)=\gamma_G\left(\frac{b}{2}+B\right)
$$

Ricavando l'incognita y<sub>G</sub>, dopo alcuni passaggi si ottiene un'espressione identica alla (8).

dalla parte opposta, si riporta la base maggiore sul prolungamento della base minore. L'intersezione tra la congiungente gli estremi dei due prolungamenti e l'asse mediano è il baricentro del trapezio  $(1)$ .

# **Soluzione grafica dell'applicazione 1**

Le aree delle figure elementari 1, 2, 3 vanno sostituite con un sistema di vettori di intensità pari a 300 cm<sup>2</sup>, 300 cm<sup>2</sup>, 500 cm<sup>2</sup>, orientati in direzione x e concentrati nei baricentri  $G_1$ ,  $G_2$ ,  $G_3$  ( $\blacktriangleright$  FIGURA 3). Si determina quindi la risultante e la sua retta d'azione, parallela all'asse *x*. Si orientano poi i vettori in direzione *y* e si determina la risultante e la sua retta d'azione, parallela all'asse *y*. L'intersezione delle rette d'azione delle due risultanti è il baricentro della sezione assegnata.

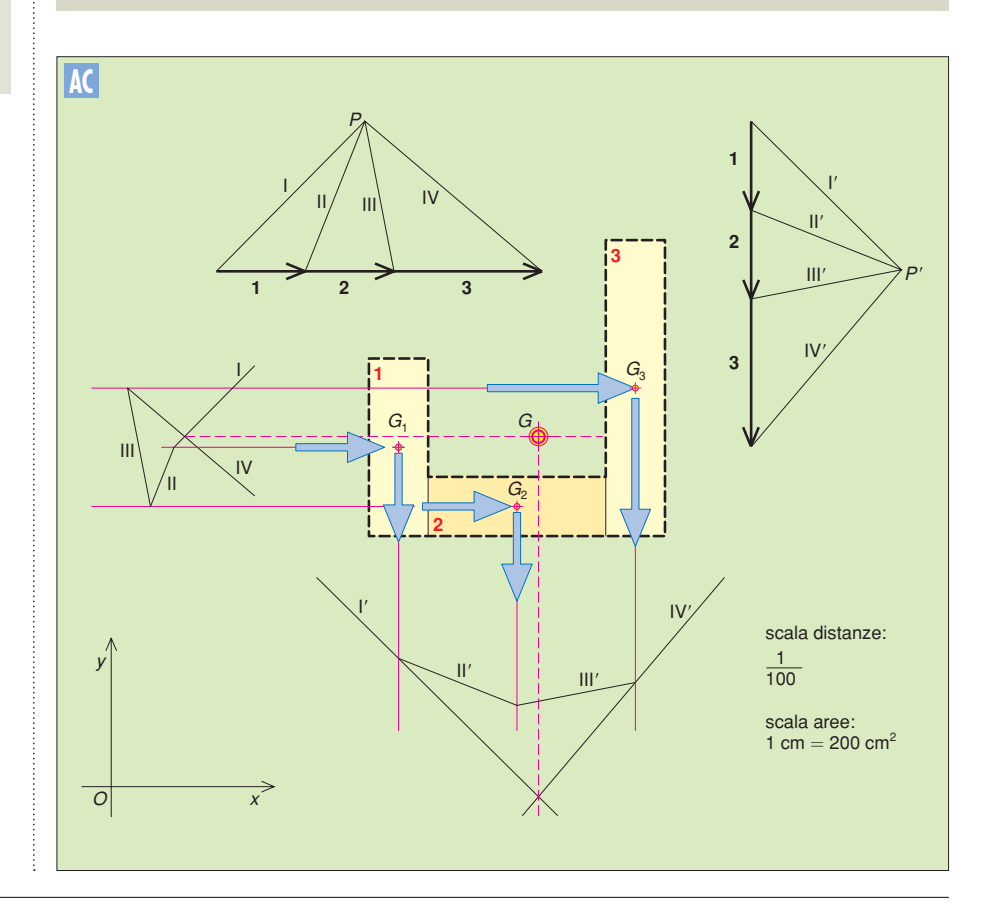

FIGURA 3 Baricentro: determinazione grafica.

# **Altre applicazioni**

4 *Nella* FIGURA 4 *è rappresentata, con tutte le misure in centimetri, la sezione di una*  trave a doppia *T dotata di fori circolari che consentono il passaggio delle tubazioni degli impianti. Determinare il baricentro.*

## Soluzione

La sezione possiede un asse verticale di simmetria retta: l'ascissa del baricentro è quindi nota e va ricercata la sola ordinata *y<sub>G</sub>*. Scelto il riferimento cartesiano, la sezione va suddivisa in sezioni elementari (per esempio 1, 2, 3, 4, 5), di ognuna delle quali occorre calcolare l'area *Ai* , la distanza *yi* del baricentro dall'asse *x* e il momento statico *Ai yi* relativo all'asse *x*. Alle aree *mancanti* 4 e 5 si deve attribuire segno negativo ( $\blacktriangleright$ TABELLA 2).

#### TABELLA 2

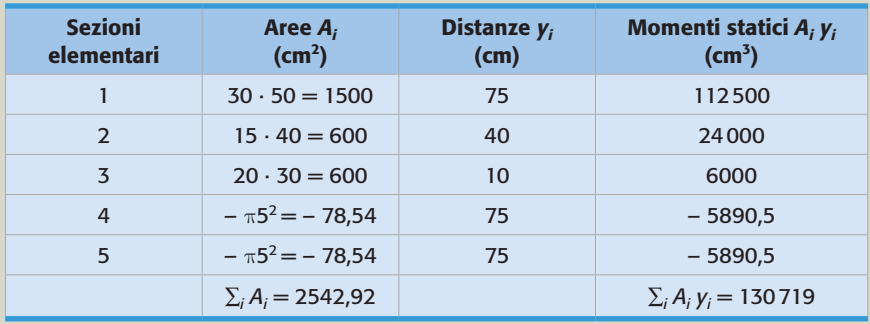

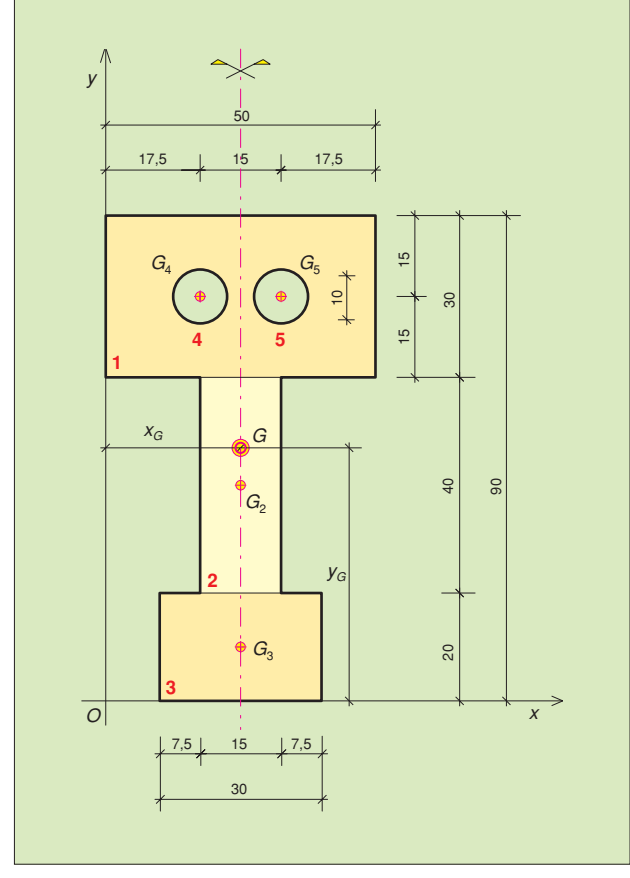

**FIGURA 4** Trave a *doppia T* con fori circolari. **FIGURA 5** Trave a L.

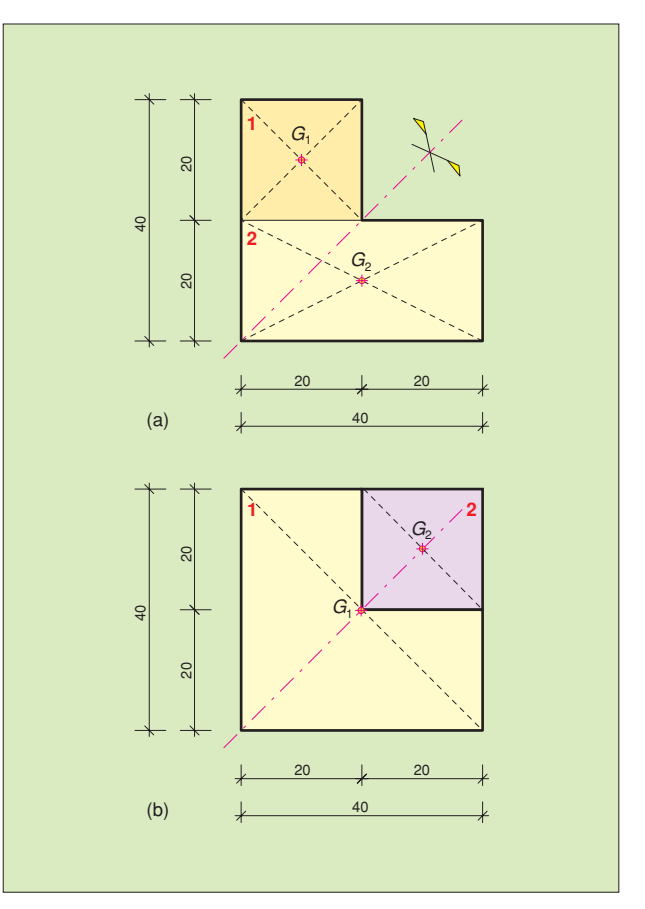

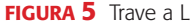

L'ordinata del baricentro vale:

$$
y_G = \frac{\sum_i A_i y_i}{\sum_i A_i} = \frac{130719}{2542.92} = 51.4 \text{ cm}
$$

Nel sistema di riferimento adottato l'ascissa del baricentro, che si trova sull'asse *y* di simmetria, vale  $x_c = 25$  cm.

5 *Si determini il baricentro della sezione a L della* FIGURA 5*a.*

#### Soluzione analitica

La figura possiede un asse di simmetria retta inclinato di 45° rispetto all'orizzontale, sul quale si trova il baricentro. Essendo dunque  $x_G = y_G$  è sufficiente determinare una sola coordinata.

Suddivisa la sezione assegnata in sezioni elementari e scelto il riferimento cartesiano, si calcola una qualsiasi delle due coordinate (per esempio x<sub>c</sub>). Facendo riferimento ai dati riportati nella > TABELLA 3 risulta:

$$
x_G = \frac{\sum_i A_i x_i}{\sum_i A_i} = \frac{20\,000}{1200} = 16,67
$$
 cm

#### TABELLA 3

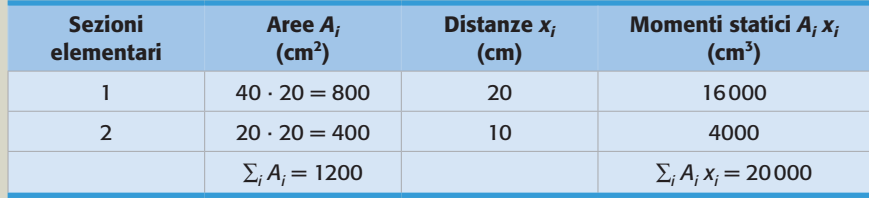

#### Soluzione grafica

Con riferimento alla FIGURA 6, si disegnano due vettori proporzionali alle aree 800 e 400 delle sezioni 1 e 2, passanti per i rispettivi baricentri. La posizione della risultante si può determinare con un poligono funicolare o anche con la costruzione relativa al sistema di due sole forze parallele (unità D2, paragrafo 5).

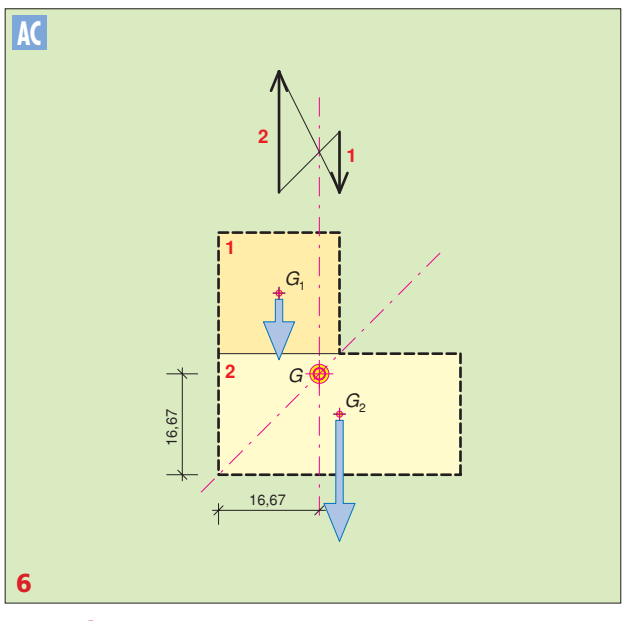

![](_page_3_Figure_14.jpeg)

FIGURA 7 Ricerca grafica del baricentro, con diversa suddivisione.

![](_page_3_Figure_16.jpeg)

È possibile suddividere la sezione in modo diverso; particolarmente interessante è la suddivisione eseguita nella F<sub>IGURA</sub> 5*b*: la sezione 1 è un quadrato di lato 40; la sezione 2 è un quadrato di lato 20, ovviamente di area negativa.

## Soluzione analitica

Tenendo conto dei dati della TABELLA 4 si ha ancora:

$$
x_G = \frac{\sum_i A_i x_i}{\sum_i A_i} = \frac{20\,000}{1200} = 16,67
$$
 cm

#### TABELLA 4

![](_page_4_Picture_304.jpeg)

## Soluzione grafica

La determinazione grafica del baricentro è indicata nella >FIGURA 7; il vettore che rappresenta l'area negativa ha verso opposto a quello del vettore che rappresenta l'area positiva.

6 *Si determini l'ordinata del baricentro della sezione di* FIGURA 8*. La sezione è tipica delle travi in cemento armato precompresso.*

![](_page_4_Figure_10.jpeg)

#### Soluzione

La sezione presenta un asse verticale di simmetria; l'ascissa del baricentro è quindi nota (nel riferimento adottato si ha  $x_G = 0$ ). La sezione è suddivisa nei rettangoli 1, 3, 5 e nei triangoli 2 e 4, di cui area e momento statico andranno conteggiati due volte. Elaborando i dati nel modo consueto (>TABELLA 5) si ricava:

$$
y_G = \frac{\sum_i A_i y_i}{\sum_i A_i} = \frac{143\,439,17}{2209} = 64,9 \text{ cm}
$$

#### TABELLA 5

![](_page_5_Picture_196.jpeg)